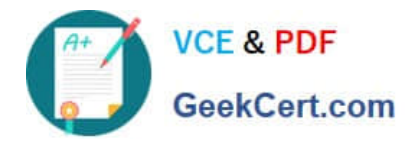

**CCA-505Q&As**

Cloudera Certified Administrator for Apache Hadoop (CCAH) CDH5 Upgrade Exam

# **Pass Cloudera CCA-505 Exam with 100% Guarantee**

Free Download Real Questions & Answers **PDF** and **VCE** file from:

**https://www.geekcert.com/cca-505.html**

# 100% Passing Guarantee 100% Money Back Assurance

Following Questions and Answers are all new published by Cloudera Official Exam Center

**Colonization** Download After Purchase

- **@ 100% Money Back Guarantee**
- **63 365 Days Free Update**
- 800,000+ Satisfied Customers

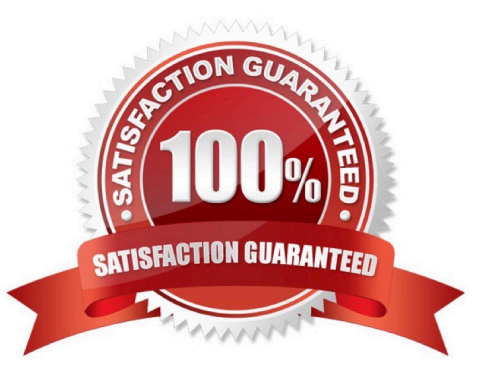

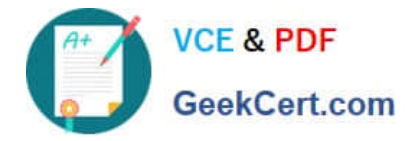

#### **QUESTION 1**

Your cluster implements HDFS High Availability (HA). Your two NameNodes are named nn01 and nn02. What occurs when you execute the command: hdfs haadmin failover nn01 nn02

- A. nn02 becomes the standby NameNode and nn01 becomes the active NameNode
- B. nn02 is fenced, and nn01 becomes the active NameNode
- C. nn01 becomes the standby NamNode and nn02 becomes the active NAmeNode
- D. nn01 is fenced, and nn02 becomes the active NameNode

Correct Answer: D

#### **QUESTION 2**

You have a cluster running with the Fair Scheduler enabled. There are currently no jobs running on the cluster, and you submit a job A, so that only job A is running on the cluster. A while later, you submit Job B. now job A and Job B are running on the cluster at the same time. How will the Fair Scheduler handle these two jobs?

- A. When job A gets submitted, it consumes all the tasks slots.
- B. When job A gets submitted, it doesn\\'t consume all the task slots
- C. When job B gets submitted, Job A has to finish first, before job B can scheduled
- D. When job B gets submitted, it will get assigned tasks, while Job A continue to run with fewer tasks.

Correct Answer: C

#### **QUESTION 3**

Given:

[user1@host1 ~] & yam application -list **Total Applications: 3** 

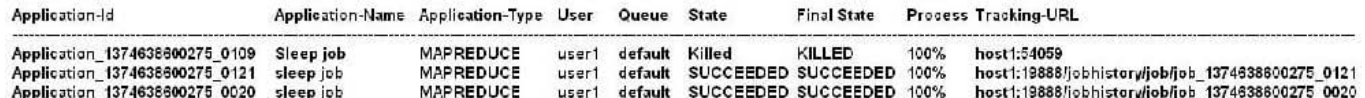

You want to clean up this list by removing jobs where the state is KILLED. What command you enter?

A. Yarn application kill application\_1374638600275\_0109

- B. Yarn rmadmin refreshQueue
- C. Yarn application refreshJobHistory
- D. Yarn rmadmin kill application\_1374638600275\_0109

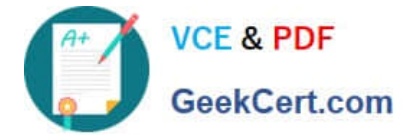

Correct Answer: A

### **QUESTION 4**

Your cluster is running MapReduce vserion 2 (MRv2) on YARN. Your ResourceManager is configured to use the FairScheduler. Now you want to configure your scheduler such that a new user on the cluster can submit jobs into their own queue application submission. Which configuration should you set?

A. You can specify new queue name when user submits a job and new queue can be created dynamically if yarn.scheduler.fair.user-as-default-queue = false

B. Yarn.scheduler.fair.user-as-default-queue = false and yarn.scheduler.fair.allow-undeclared- people = true

C. You can specify new queue name per application in allocation.fair.allow-undeclared-people = true automatically assigned to the application queue

D. You can specify new queue name when user submits a job and new queue can be created dynamically if the property yarn.scheduler.fair.allow-undecleared-pools = true

Correct Answer: A

## **QUESTION 5**

You observe that the number of spilled records from Map tasks far exceeds the number of map output records. Your child heap size is 1GB and your io.sort.mb value is set to 100 MB. How would you tune your io.sort.mb value to achieve maximum memory to disk I/O ratio?

A. Decrease the io.sort.mb value to 0

B. Increase the io.sort.mb to 1GB

C. For 1GB child heap size an io.sort.mb of 128 MB will always maximize memory to disk I/O

D. Tune the io.sort.mb value until you observe that the number of spilled records equals (or is as close to equals) the number of map output records

Correct Answer: D

[CCA-505 PDF Dumps](https://www.geekcert.com/cca-505.html) [CCA-505 Study Guide](https://www.geekcert.com/cca-505.html) [CCA-505 Braindumps](https://www.geekcert.com/cca-505.html)